# testing

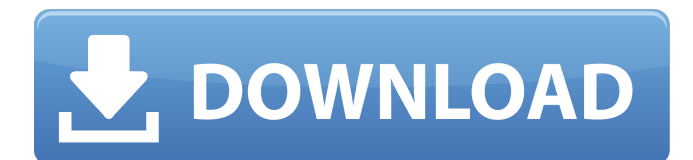

### **Photoshop Touch Apk 2019 Download Crack + Download For Windows**

Image: Creative Commons Attribution license Today's Photoshop is a powerful tool. It can alter image details. It can convert images into other image formats and can even create video that can be played on all sorts of devices, including cell phones. With the release of Photoshop CS4, users can now create animated vector graphics or with the combination of Photoshop and After Effects, it's possible to produce 3D-animated objects, such as a spherical ball floating on the screen. Photoshop supports many file formats. It can open more than a dozen different file formats, including the industry standard JPEG, but also TIFF, GIF, and PNG. However, it is important to realize that Photoshop can read and write many formats other than images, including PDF, SVG, XPS, and EMF. If you need to create a document that contains multiple layers, Photoshop is a powerful tool for this, too. There are different tools and features within Photoshop that allow you to create unique images. These tools are often combined to create interesting effects. However, you can use Photoshop to do any number of things. The following is a quick guide to some of the tools and features available in Photoshop. Color Modes There are two basic types of color modes: RGB (red-green-blue) and CMYK (cyan-magenta-yellow-black). While CMYK color mode is generally used for printing, RGB mode is used for images on the Web. There are many different ways to manipulate color in an image. The most common tools include: Changing the color profile. This tool allows you to create custom color profiles for each image. To do this, create a new document and select the image you want to change. Then use the tool bar to change the profile, or choose it from the drop-down list. This tool allows you to create custom color profiles for each image. To do this, create a new document and select the image you want to change. Then use the tool bar to change the profile, or choose it from the drop-down list. Changing the color space. This tool gives you access to various color spaces, including sRGB, which is the default color space. If you have a device that can display color spaces other than sRGB, you can use it in Photoshop. This tool gives you access to various color spaces, including sRGB, which is the default color space. If you have a device

### **Photoshop Touch Apk 2019 Download Crack + License Key [Win/Mac]**

The latest version of Photoshop and Elements. Photoshop may be the most powerful image editing software you've ever used. It is used by professional photographers, graphic artists, web designers and even hobbyists. That's because it has a lot of features. However, the higher-end versions of Photoshop can be intimidating for people who are just getting their feet wet with image editing. This guide will teach you how to use Photoshop to create images from scratch and make modifications to existing images. These Photoshop tutorial are a useful resource for people who have never used any kind of editing software. Whether you are looking for a unique template or a simple photo filter, we have you covered. Topics covered What's included in this Photoshop tutorial? Feel free to explore the links above to learn more about the topics that we cover, and how they are organized. The biggest advantage of this Photoshop tutorial is the comprehensive learning resources and additional training. You may also want to check out: Pixlr - As the most used photo editor online, Pixlr offers 100 free and paid online photo editing tools for free. However, its real strength is Pixlr's collaborative editing function. You can invite as many people as you'd like to edit your photo. As the most used photo editor online, Pixlr offers 100 free and paid online photo editing tools for free. However, its real strength is Pixlr's collaborative editing function. You can invite as many people as you'd like to edit your photo. Canva - Another free online photo editor that we recommend, Canva is an online design tool that is also known for its large community of people who create user-friendly designs and templates for people who don't have much design experience. All the editing tools used in this Photoshop tutorial are free. You will also learn how to use Photoshop to create your own unique templates. What You'll Learn In this Photoshop tutorial, you'll learn: How to use Photoshop to create a photo frame How to create a text effect using Photoshop How to create a custom-made and unique filter How to create a text effect using Photoshop How to use Photoshop to create a photo filter How to add a sketch to a photo How to merge 2 photos using Photoshop How to draw shapes and customize the background of your photo How to create a photo grid using Photoshop How to filter a 05a79cecff

# **Photoshop Touch Apk 2019 Download Keygen [32|64bit]**

[A case of IgA nephropathy associated with acute renal failure and renal crisis]. A patient is reported with acute renal failure due to IgA nephropathy. After the first renal biopsy, which revealed focal glomerulosclerosis, acute renal failure developed. He presented with nausea, vomiting and extreme fatigue. Although intravenous immunoglobulin was administered to treat acute renal failure, high-dose corticosteroid therapy proved ineffective. Then, we performed a second renal biopsy on admission, and the presence of subepithelial nodules or crescentic glomerulosclerosis was recognized. Although he presented similar clinical symptoms as in IgA nephropathy and died of renal crisis, the second renal biopsy clearly showed mild changes of IgA nephropathy. This case suggested the possibility that acute renal failure is the result of a reduced glomerular filtration rate caused by papillary necrosis or a decreased number of crescents.U.S. Army soldiers fill in a bullet hole in an on-base apartment building in the Helmand province, Afghanistan, Feb. 12, 2010. / Reuters/ – Afghanistan's arid southern province of Helmand, which has served as a lucrative poppy-growing hub for drug traffickers for the past two decades, is to be handed to a new governor in a sign of the security gains achieved by U.S.-led forces. The southern province of Kandahar, which has long been a stronghold of the Taliban, has already been turned over to an outsider as part of last December's transfer of governance responsibility to Afghan forces. Dandan, a prosperous district of Helmand, is to be handed to a provincial governor and a shura council representative on August 31. "This is a very important day for Kandahar and Helmand," Kandahar governor Zalmay Wesa said. "Even the Taliban will have no excuse to launch attacks against this district as it will be under the direct control of the Afghan government." Previously U.S. forces battled for control of the district until they seized control in late 2006. Kandahar, the birthplace of the Taliban, suffered some of the most fierce fighting in Afghanistan and became the heartland of the insurgency as the Taliban gained power in Afghanistan in the 1990s. Under a coalition agreement, the United States will be able to maintain a large military presence in the area for a time, until forces from Afghanistan assume responsibility

## **What's New In?**

body { width: 600px; margin: 0px auto; font: 16px/1.5 Helvetica, Arial, sans-serif; } img { border: 0; padding: 0; margin: 0; } #log { margin: 0; padding: 0; border: 0; position: fixed; top: 15px; right: 15px; z-index: 100; width: 300px; overflow: auto; } #log p { padding-left: 20px; margin-top: 5px; } Q: What are some good levels to start with in "roguelike"? I have been playing android roms for a long time but I can't seem to find any good levels on my phone, they are all resource hungry and most of them

## **System Requirements:**

Windows® 7, 8, 8.1, or 10 1 GHz or faster processor 1 GB of RAM (4 GB recommended) 4 GB of available hard drive space DirectX® 10 or later DVD drive Supported video card: NVIDIA® GeForce® GTX 760, NVIDIA® GeForce® GTX 760 Ti, AMD Radeon® R9 280, AMD Radeon® R9 290, AMD Radeon® R9 290X, or Intel® HD Graphics 4000/Intel® HD Graphics 5000 1 GHz or faster CPU 10 GB of

Related links:

<https://www.paylessdvds.com/?p=12187>

<https://footpathschool.org/2022/07/01/download-adobe-photoshop-express-for-windows-10/> <https://somalicareers.com/en/adobe-photoshop-cc-full-version/> <http://stv.az/?p=10221> [http://bellarefood.com/wp-content/uploads/2022/07/adobe\\_photoshop\\_desktop\\_app\\_download.pdf](http://bellarefood.com/wp-content/uploads/2022/07/adobe_photoshop_desktop_app_download.pdf) <https://instafede.com/photoshop-2019-free-download-pdf/> <https://superstitionsar.org/adobe-photoshop-full-version-free-download/> <https://bymariahaugland.com/2022/07/01/photoshop-free-download-from-softwarecoudl/> <https://diariosinfiltro.com/advert/how-to-install-adobe-camera-raw-9-in-photoshop-cs6/> [https://www.tarunno.com/upload/files/2022/07/I5mLrCoMo9tJo376fCKX\\_01\\_b2c597b6a3e05889439525525bf3d866\\_file.pdf](https://www.tarunno.com/upload/files/2022/07/I5mLrCoMo9tJo376fCKX_01_b2c597b6a3e05889439525525bf3d866_file.pdf) <https://xtc-hair.com/software-adobe-photoshop-2020-pro/> <https://oceanofcourses.com/13209-2/> <https://ninja-hub.com/photoshop-full-version-7-0-free-download/> <https://www.paragon-id.com/en/system/files/webform/photoshop-download-free-software.pdf> <https://kevinmccarthy.ca/adobe-photoshop-portable-cs6/> <https://restoringvenus.com/wp-content/uploads/2022/06/darneda.pdf> <https://www.unitedwehealus.org/system/files/webform/kaijai872.pdf> <http://majedarjoke.com/2022/07/01/photoshop-cs3-crack-10000-activation-download/> [https://www.londonderrynh.org/sites/g/files/vyhlif4616/f/agendas/rfq\\_newpaper\\_notice.pdf](https://www.londonderrynh.org/sites/g/files/vyhlif4616/f/agendas/rfq_newpaper_notice.pdf) <https://libertinosdaalcova.com/adobe-photoshop-cc-2021-full-version-mac-and-windows/>